**AutoCAD Free [Mac/Win] [2022-Latest]**

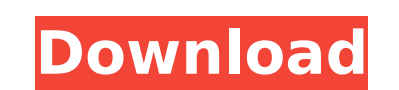

### **AutoCAD Crack+ With Product Key PC/Windows**

As of 2011, AutoCAD Cracked Version is the third most popular commercial CAD application. AutoCAD has two versions: AutoCAD 2010 and AutoCAD 2010 and AutoCAD LT (previously version 19). The former is the traditional versio edited and distributed through the Internet (for a fee). The product line of AutoCAD LT, which costs \$100 per user per year, is bundled with other low-cost tools that compete with or supplement AutoCAD LT's features. These support for only certain Autodesk non-cad applications (i.e., the revit viewer, etc.), the traditional AutoCAD does have better support for many of the other Autodesk applications. AutoCAD 2010 is a fully featured commerci promised to make the upgrade path from AutoCAD LT to AutoCAD 2010 free of cost. Originally developed for the Macintosh platform, AutoCAD was ported to other platforms, including the Windows version is the official commerci industry, where many CAD applications were developed. With the advent of the Wintel platform, some of these applications, such as Adobe Illustrator and CorelDRAW, are now competing with AutoCAD is also being used by many o since 1990. The new version of AutoCAD continues to use the same user interface and is based on the same technology as the existing version of AutoCAD. AutoCAD is the most widely used commercial computer-aided design softw by a total of over 40 million

Q: How to extract values from text using awk I want to extract values from file: cat a.txt src/foo.cpp:123 src/bar.cpp:456 I tried with awk: cat a.txt | awk '/src\/foo.cpp/ {print \$2}' But it prints src. I want to extract '/src\/foo.cpp/{a[NR]=\$2} END {for (i=1; iQ: mod rewrite.htaccess how to pass on a parameter to a php file On my local development machine, I have Apache and myphpadmin which is hosted in an Apache sub-directory. I'm using redirect them, but it's not working correctly. In my.htaccess file I have: RewriteRule ^system-details/([0-9]+)/(.\*)\$ /myphpadmin/myphpadmin.php?id=\$1 [NC,L] This is all working fine, but my parameter is not passed through should be loading /myphpadmin/myphpadmin.php directly. I have my PHP file in the following location: /var/www/vhosts/myhost af5dca3d97

# **AutoCAD Crack With Key [Updated]**

#### **AutoCAD License Keygen**

Select Path Setting tab to specify input and output path. For input path, use the C:\autocad\model.dwg or the path you saved to download the model file. For output path, specify where to save the file you create a DXF file Autodesk AutoCAD and activate it. Select Path Setting tab to specify input and output path. For input path. For input path, use the C:\autocad\Model1.dwg. For output path, specify where to save the file you created. Click version. Functionality It can be used for creating a new DXF file from a DWG file with a sample size. References External links Official Autodesk site how to create a new DXF file Category: Autodesk Category: Computer-aide WindowsJulian Menezes Julian Menezes (born 17 April 1971) is a retired Angolan football midfielder. Career After playing in his country, Menezes has also played in Mozambique, Gabon, the United Arabia and South Korea. Mene October 1996, which Angola won 3-0. External links References Category:1971 births Category:Living people Category:Living people Category:Angolan footballers Category:Angola international football midfielders Category:Ango Category:Al Ahli Club (Dubai) players Category:Al-Hazem F.C. players Category:Al-

#### **What's New in the?**

Be more productive by sending feedback to your drawings. Add comments directly in your drawing or separate text or graphics from the drawing and send that separately. Import feedback. Easily edit feedback sent from your CA submit your design review in one click: Simply select a page, click the Submit Comments button and automatically add your feedback to your drawing. Create reviews without leaving the CAD program: One click opens a web brow draft is ready to review! Create more concise design reviews. Create as many as you like and quickly view and revise them all. Organize comments as they are added to any page. Create your won reviews in a format that best Office Online apps for iPad, Android tablet and Windows. Design Review Actions for 3D models: Review the actions you want to be taken after viewing a 3D model. Just enable them in the View preferences dialog and you can ea after viewing a PDF. Just enable them in the View preferences dialog and you can easily see and select which review actions to take with just one click. Revisions dialog in AutoCAD is a better, more intuitive way to manage revisions with custom categories. Quickly access your most recent revisions with one click. Import revisions from previous projects. Share revisions with other users. Comments to any revision and easily see the changes and imported from previous projects with the Revisions dialog. You can import your previous projects into your current project or simply re-open your previous project. Share revisions with other users

## **System Requirements:**

OS: Windows XP/Vista/7 Windows XP/Vista/7 Processor: Dual core 2 GHz Dual core 2 GHz Dual core 2 GHz Dual core 2 GHz Memory: 4 GB RAM 4 GB RAM Graphics: DirectX9-compatible card with 512 MB of video RAM Sound Card. Sound c speakers, mouse Video card, speakers, mouse Internet: Broadband

#### Related links:

<https://janshaktinews.in/wp-content/uploads/2022/08/lavrexa.pdf> <https://www.vakantiehuiswinkel.nl/autocad-23-1-product-key-full-mac-win-latest/> <http://coopdespensasolidaria.com/?p=31941> <https://rednails.store/autocad-crack-full-version-free-download/> <https://www.cnaclassnorthernva.com/wp-content/uploads/2022/08/truselle.pdf> <http://imeanclub.com/?p=103446> <https://yourdailyhome.com/2022/08/10/autocad-free-license-key-download/> <https://earthoceanandairtravel.com/2022/08/09/autocad-march-2022-2/> <http://mrproject.com.pl/advert/autocad-20-0-crack-serial-number-full-torrent-download-win-mac-2022-latest/> <https://portalnix.com/autocad-crack-x64-3/> <https://kendamahouse.com/autocad-crack-mac-win-updated/> [https://baukultur.plus/wp-content/uploads/2022/08/AutoCAD\\_.pdf](https://baukultur.plus/wp-content/uploads/2022/08/AutoCAD_.pdf) <https://swisshtechnologies.com/autocad-19-1-crack-download-latest-2022/> <https://mevoydecasa.es/autocad-24-0-product-key-full-free-pc-windows/> [https://executiverighthand.com/wp-content/uploads/2022/08/AutoCAD\\_Crack\\_\\_Latest.pdf](https://executiverighthand.com/wp-content/uploads/2022/08/AutoCAD_Crack__Latest.pdf)